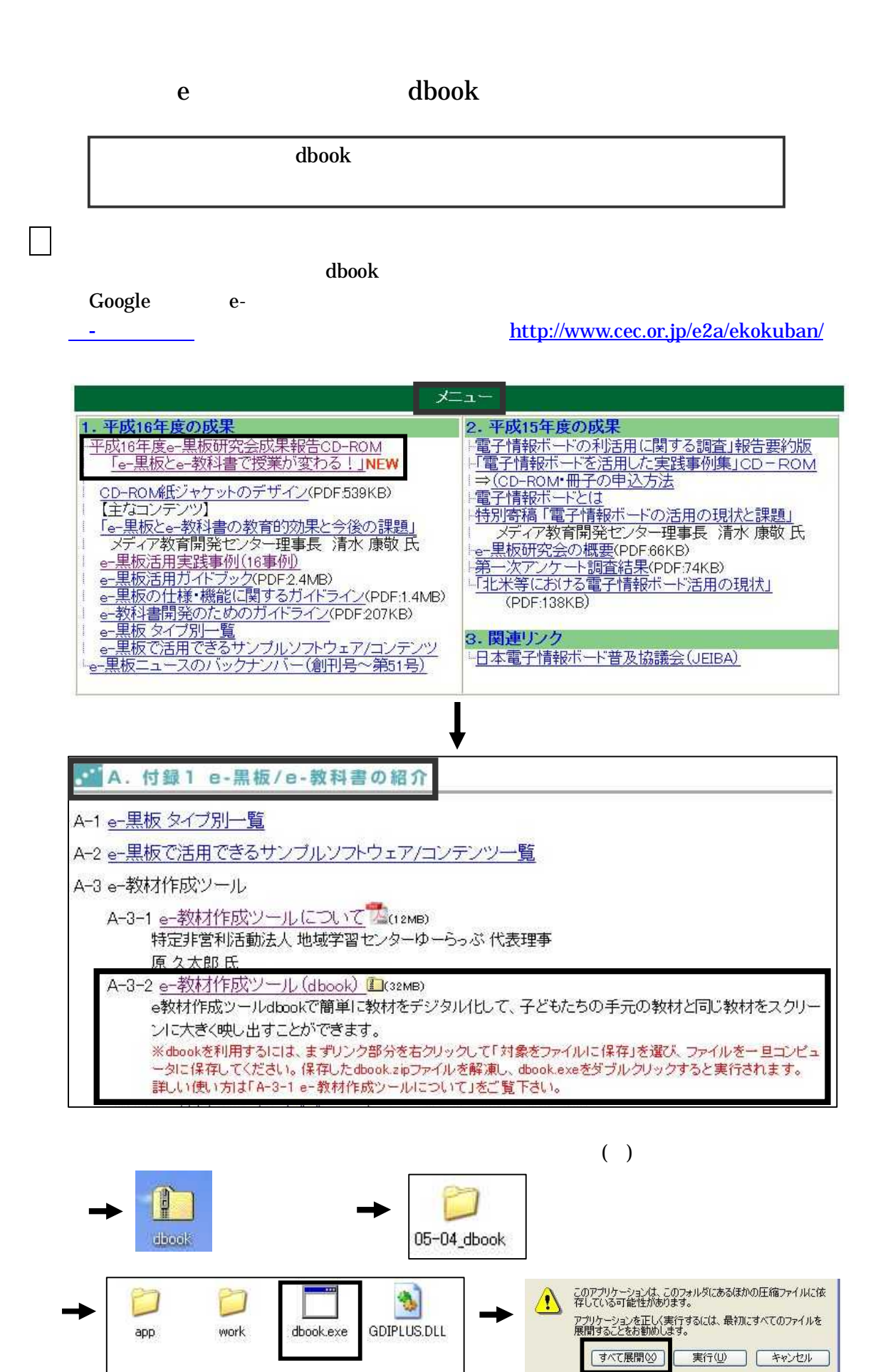

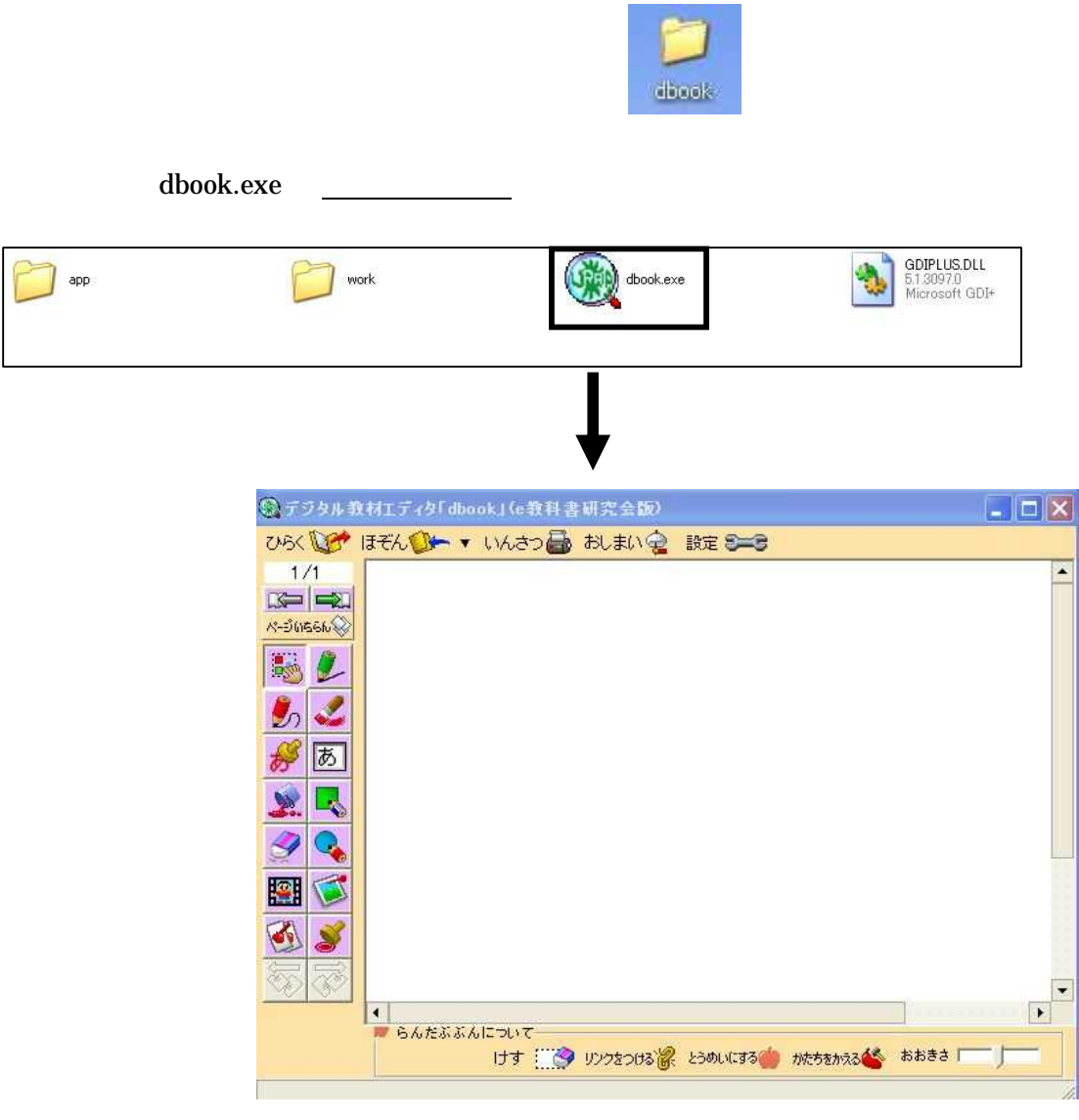

dbook (CEC) e-

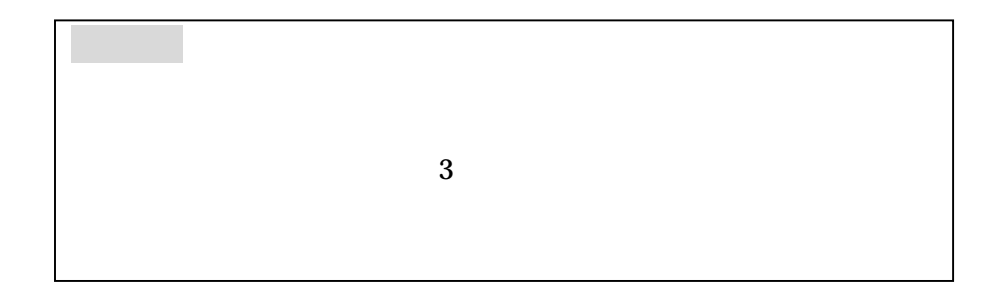

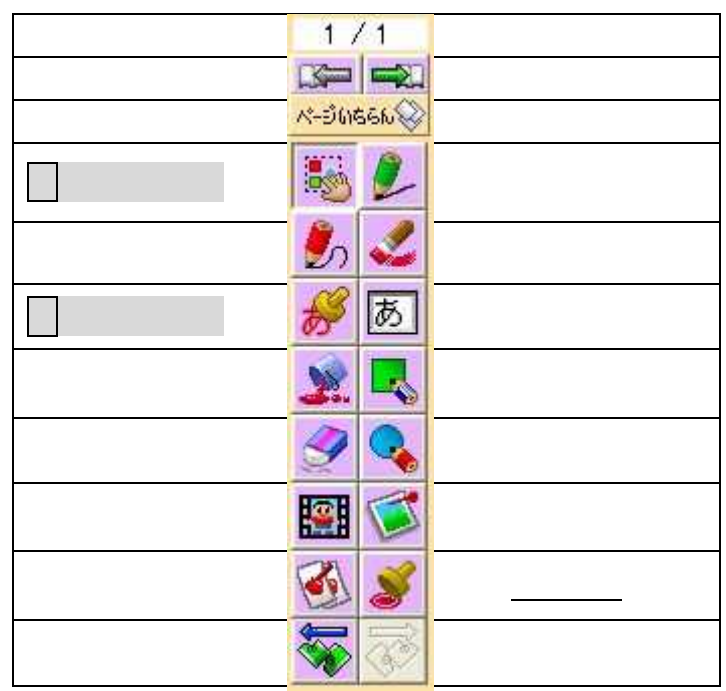

 $\Box$ 

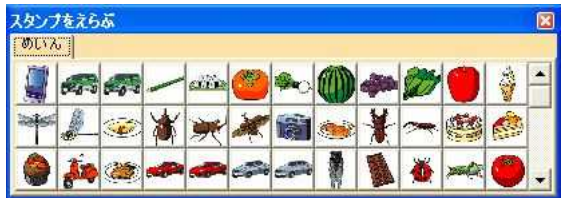

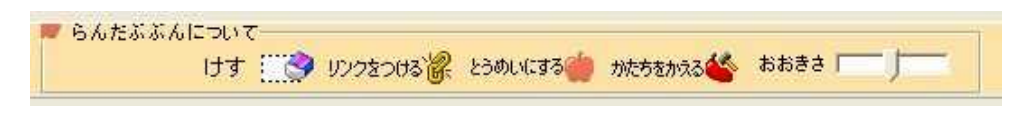

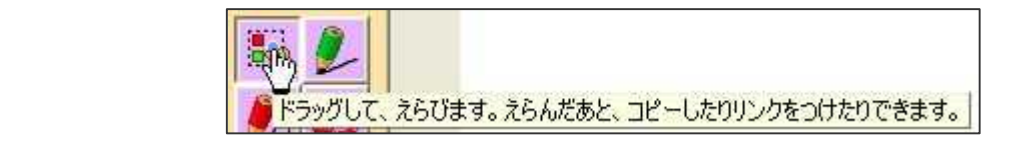

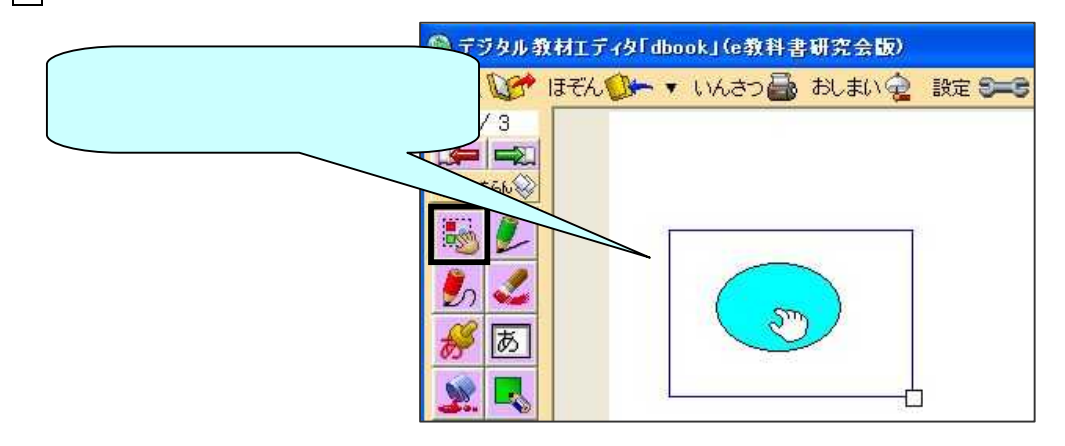

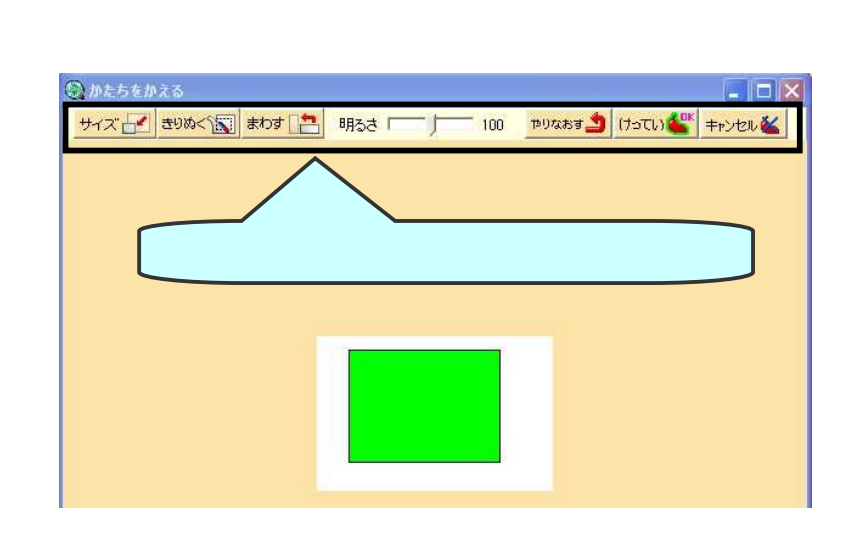

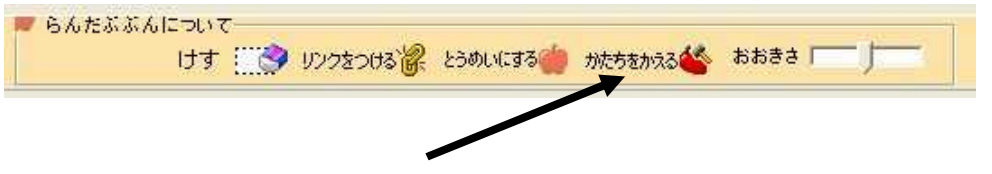

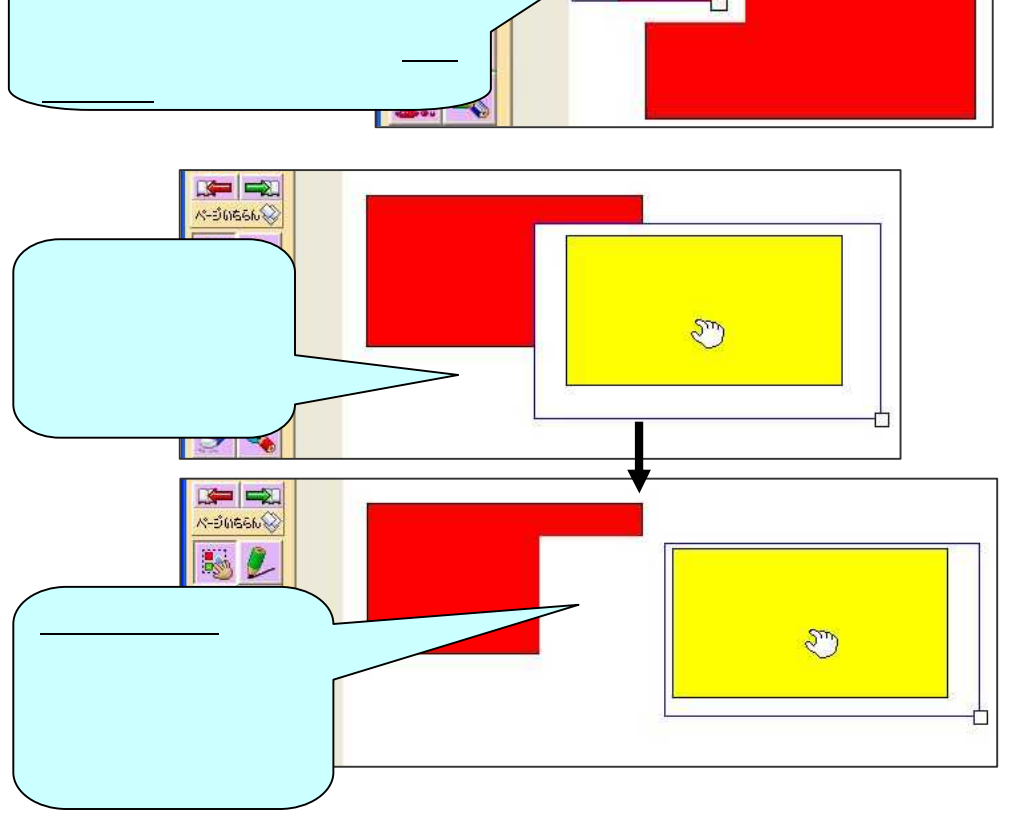

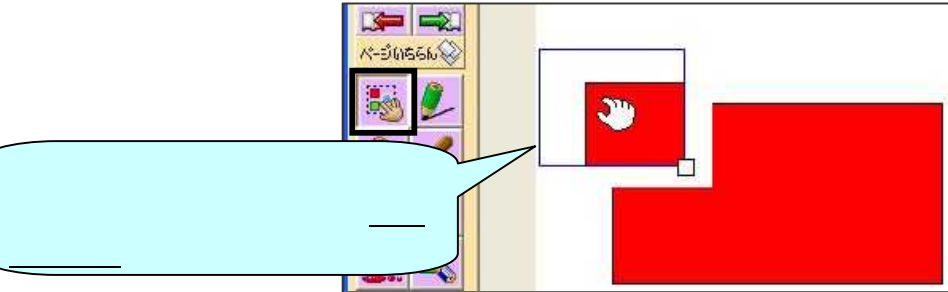

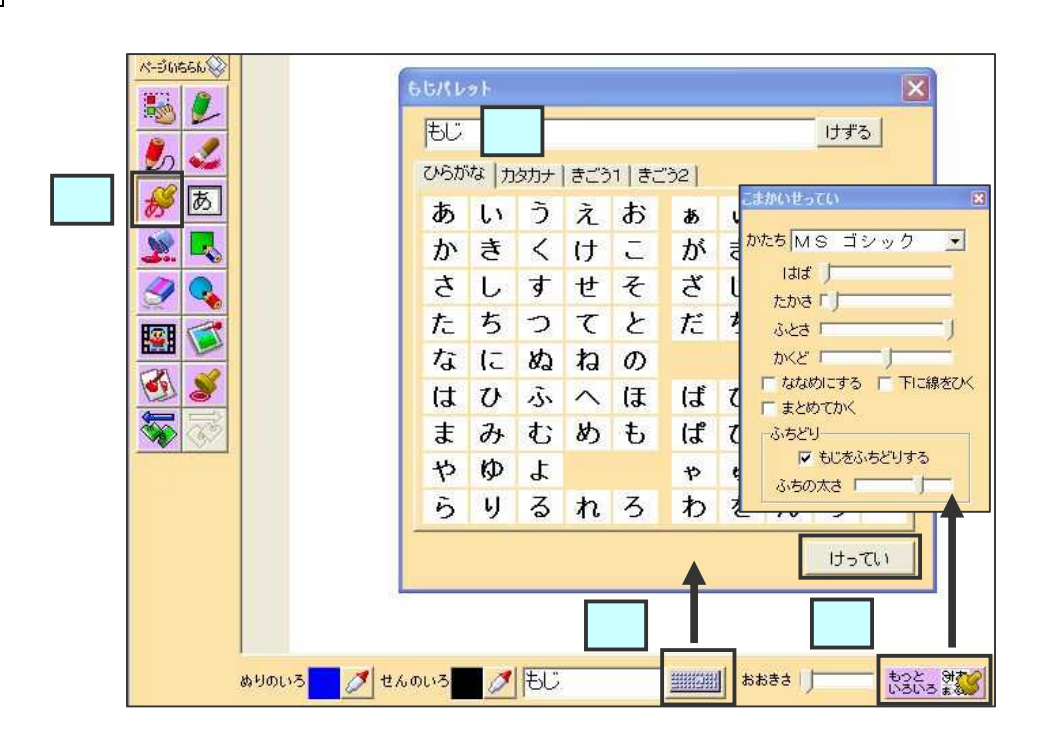

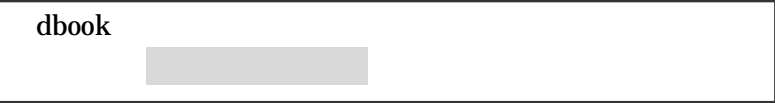

 $\lceil \ \ \rceil$ 

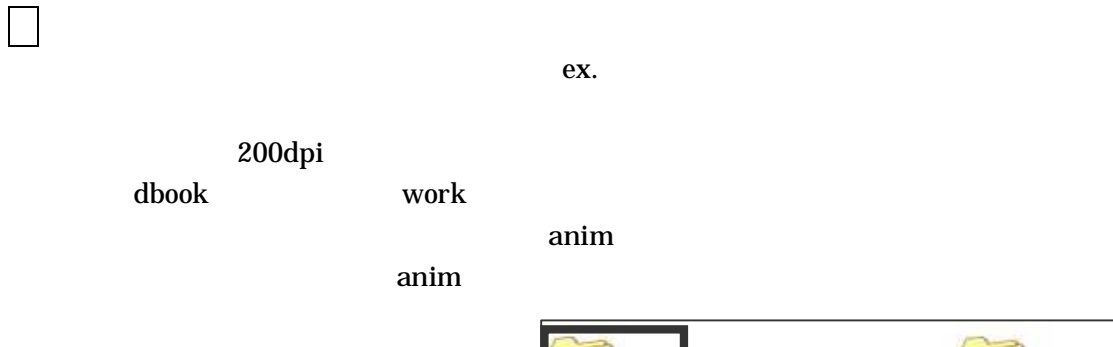

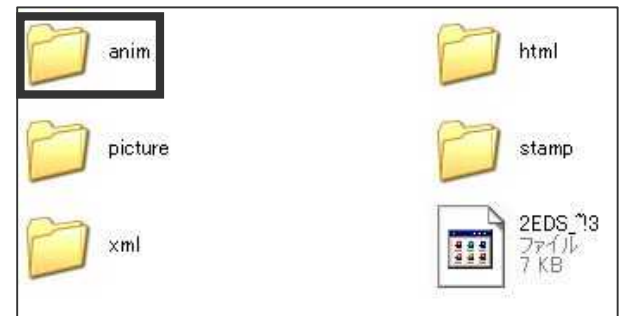

dbook

 $\overline{\phantom{0}}$ 

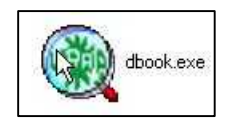

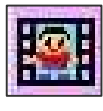

 $\mathbf{1}$ 

 $\overline{c}$ 

三品

 $11$  $\overline{1}$ 

**K-SOSSN** 

dbook

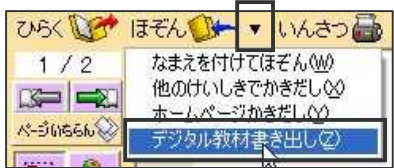

anim

MyPicture

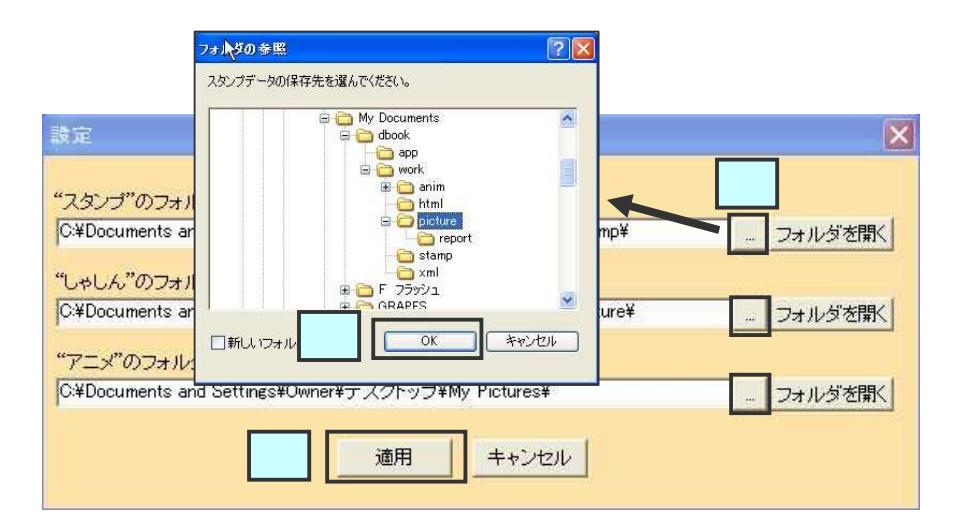

## dbookLauncher.exe

 $\Box$ 

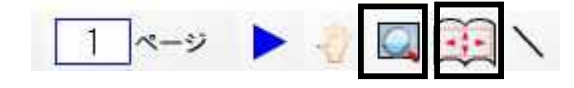

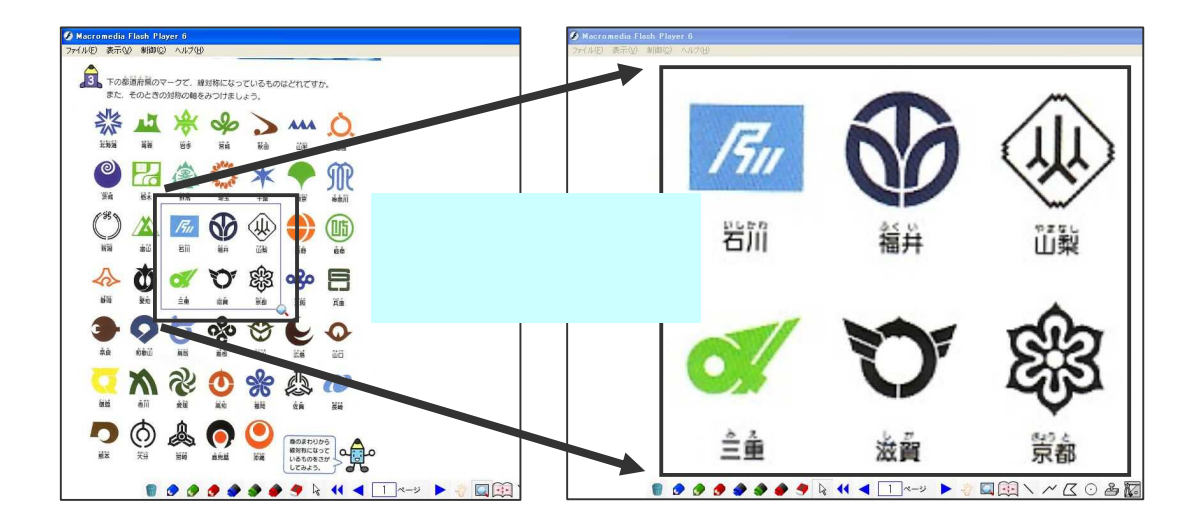

![](_page_6_Picture_3.jpeg)

![](_page_6_Figure_4.jpeg)

![](_page_6_Figure_5.jpeg)